## 医療機器製造業 変更届(役員)

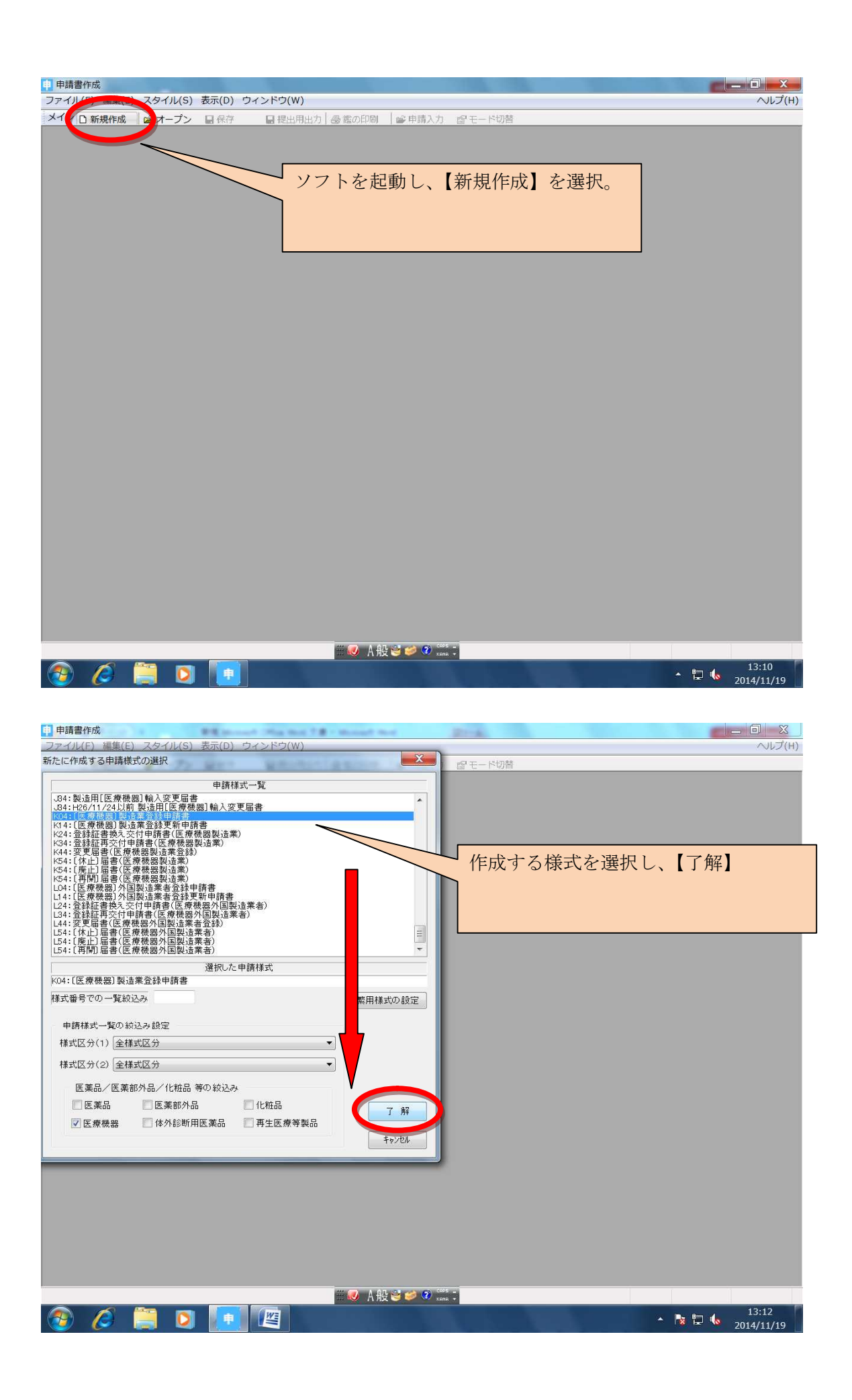

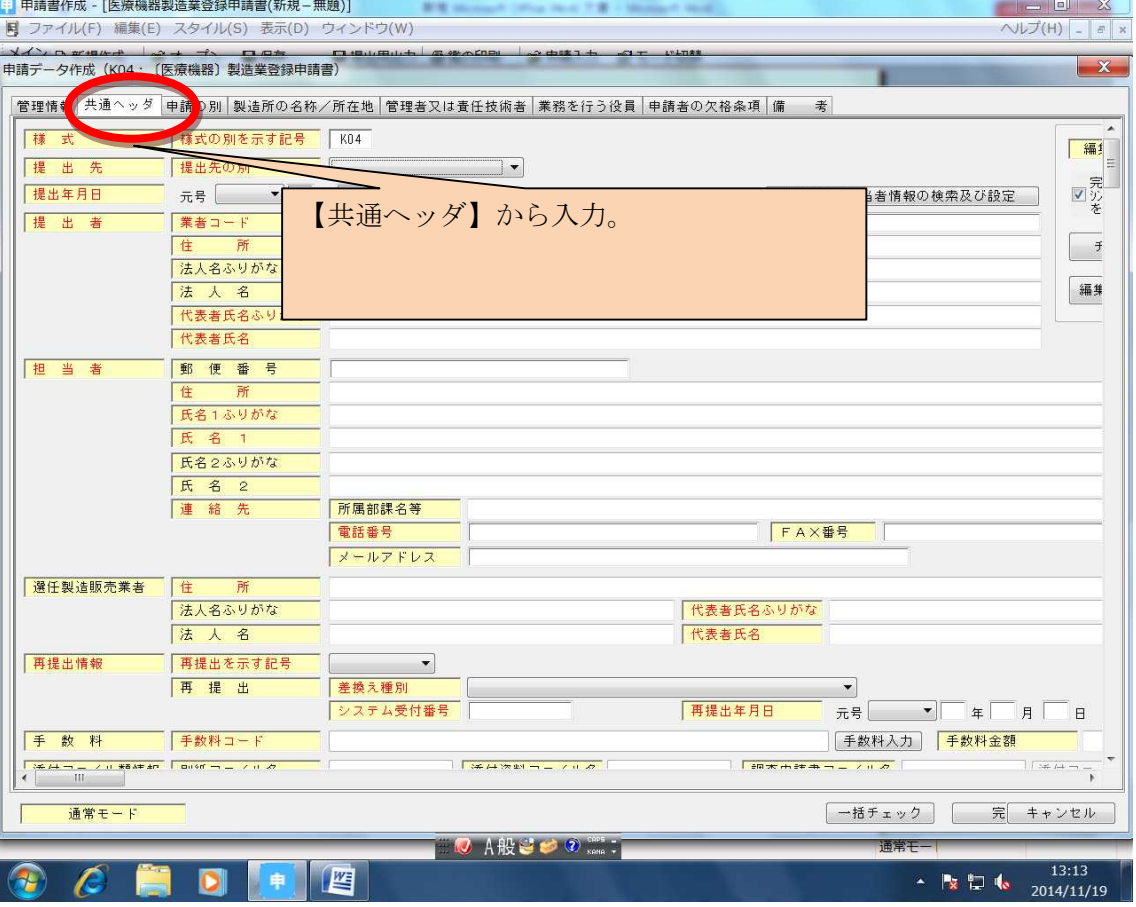

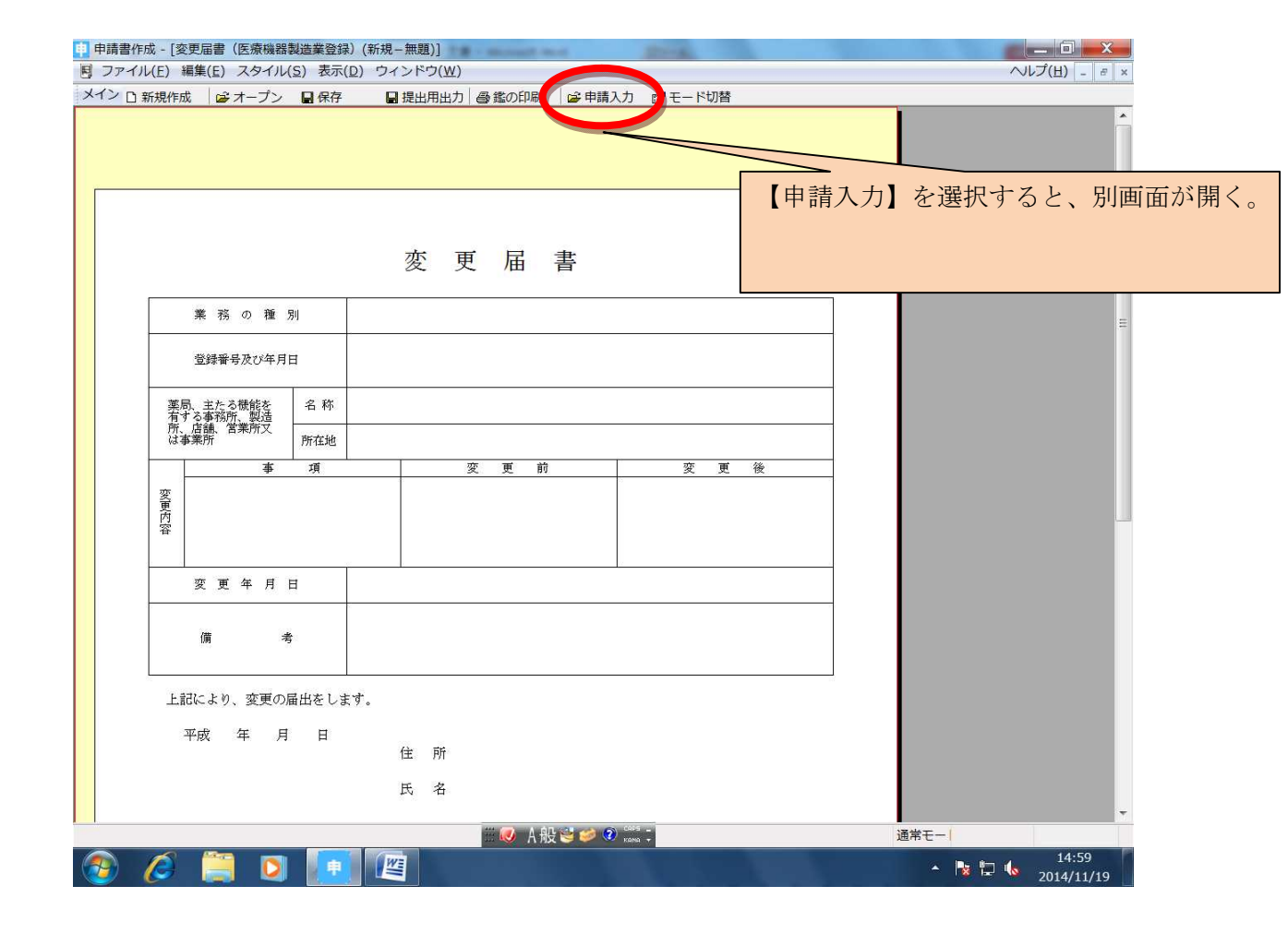

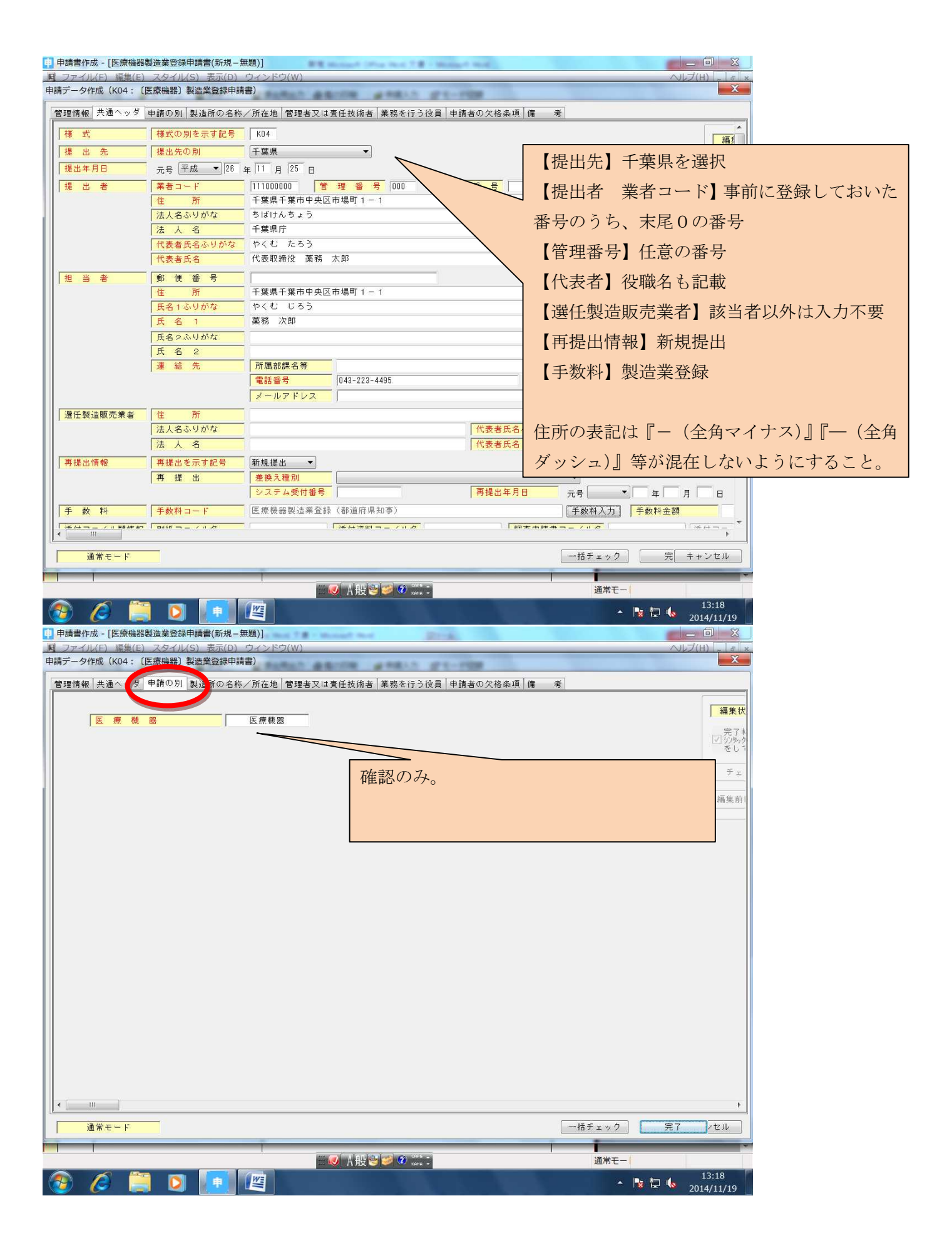

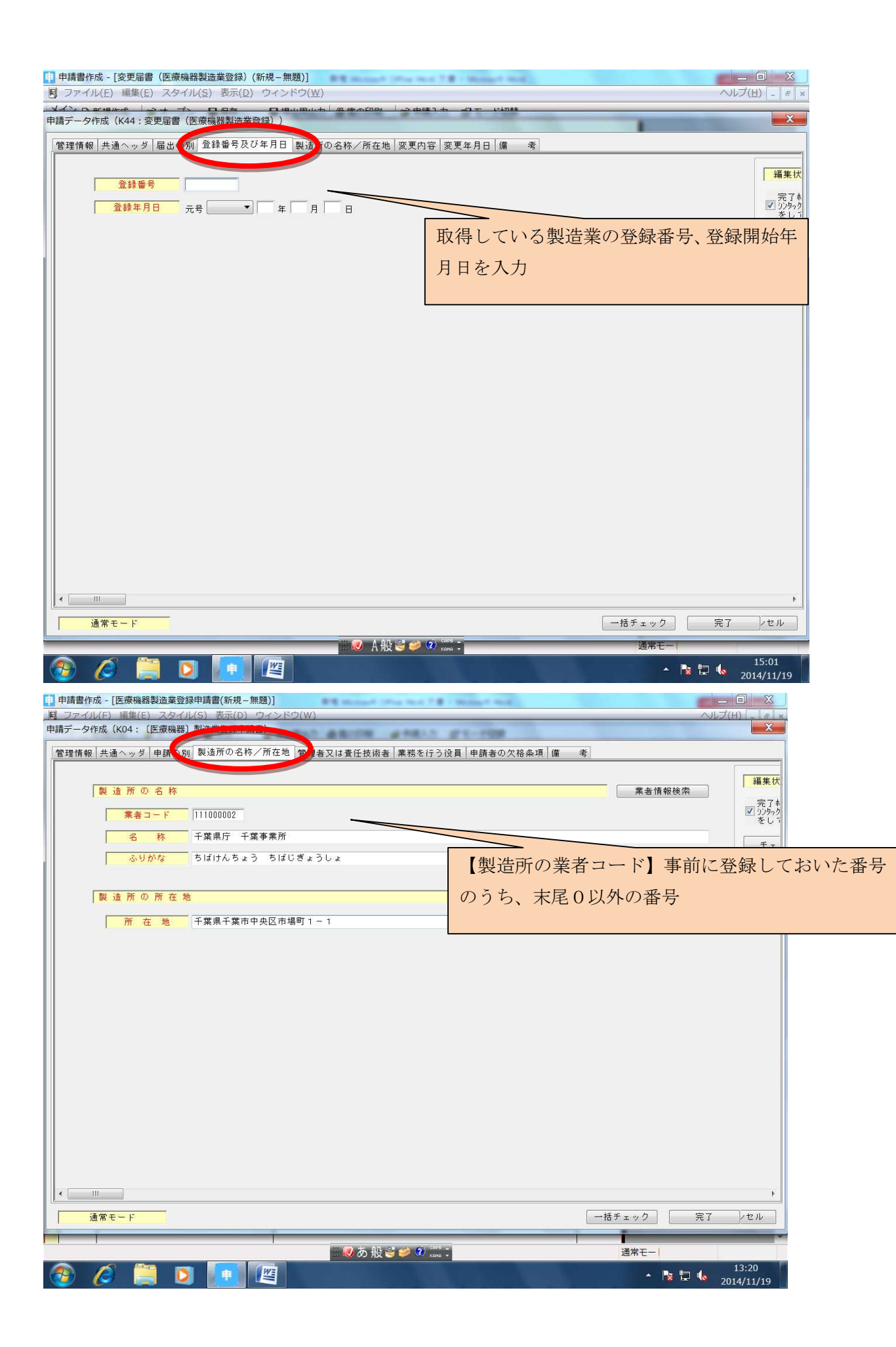

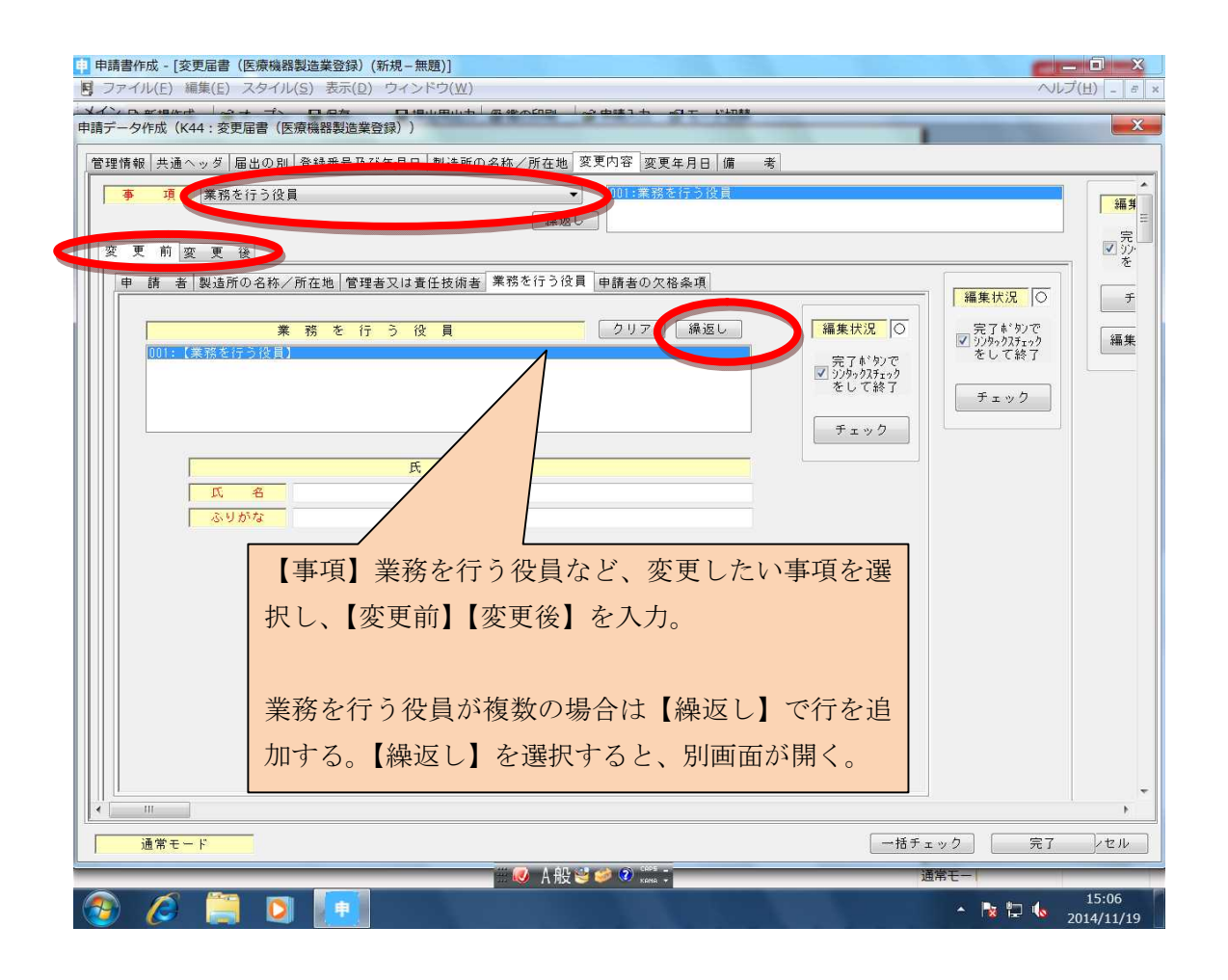

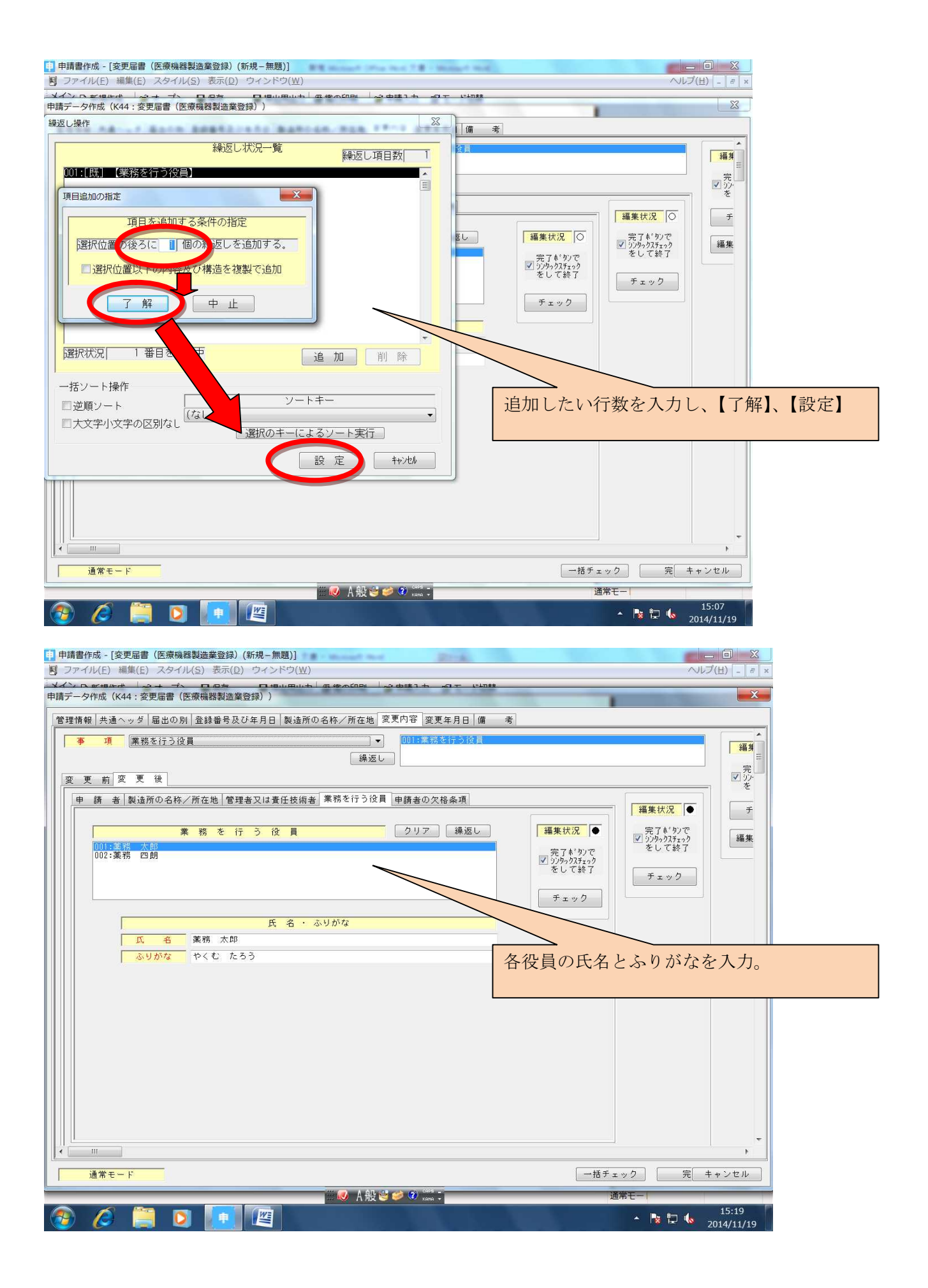

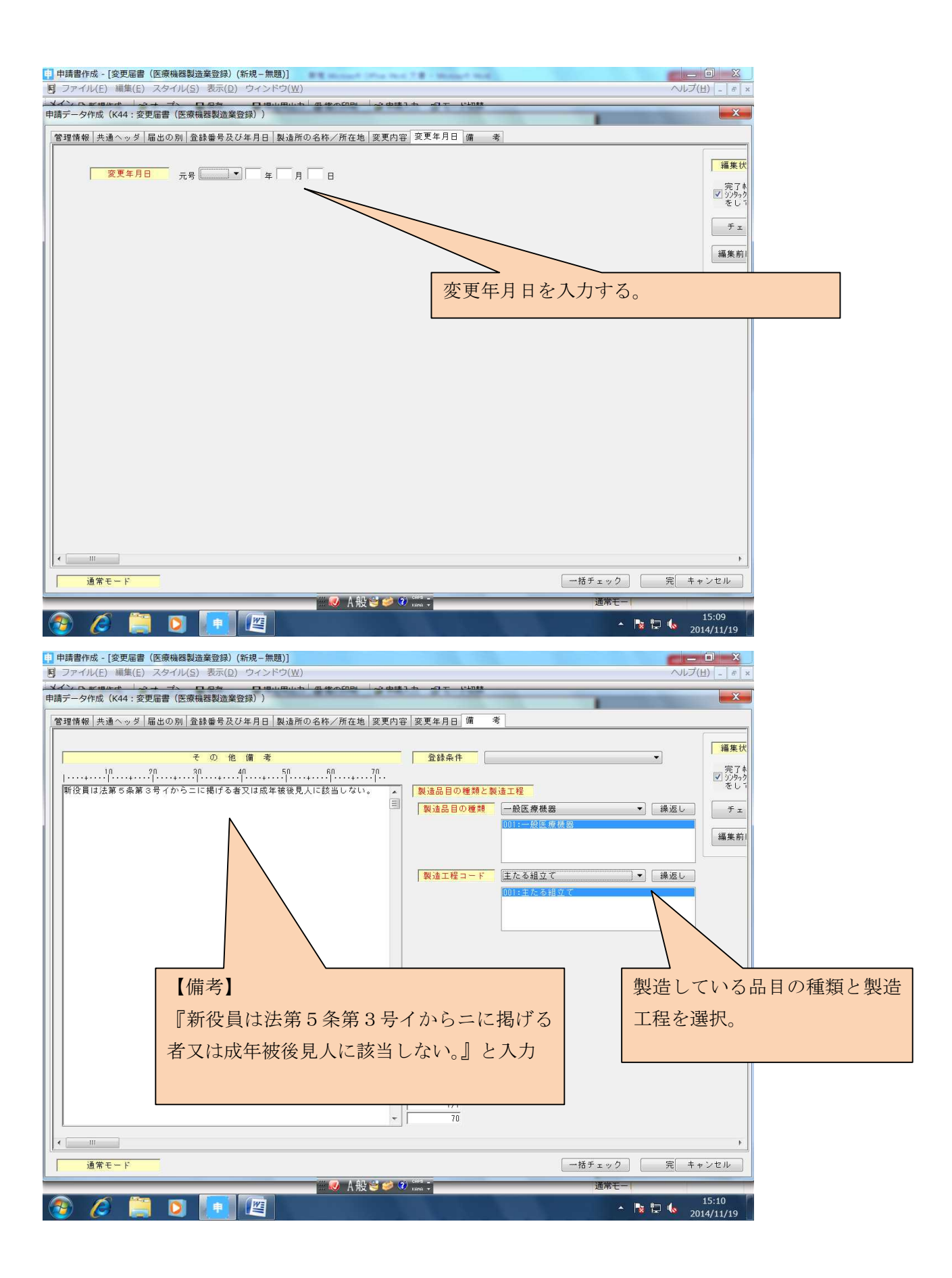

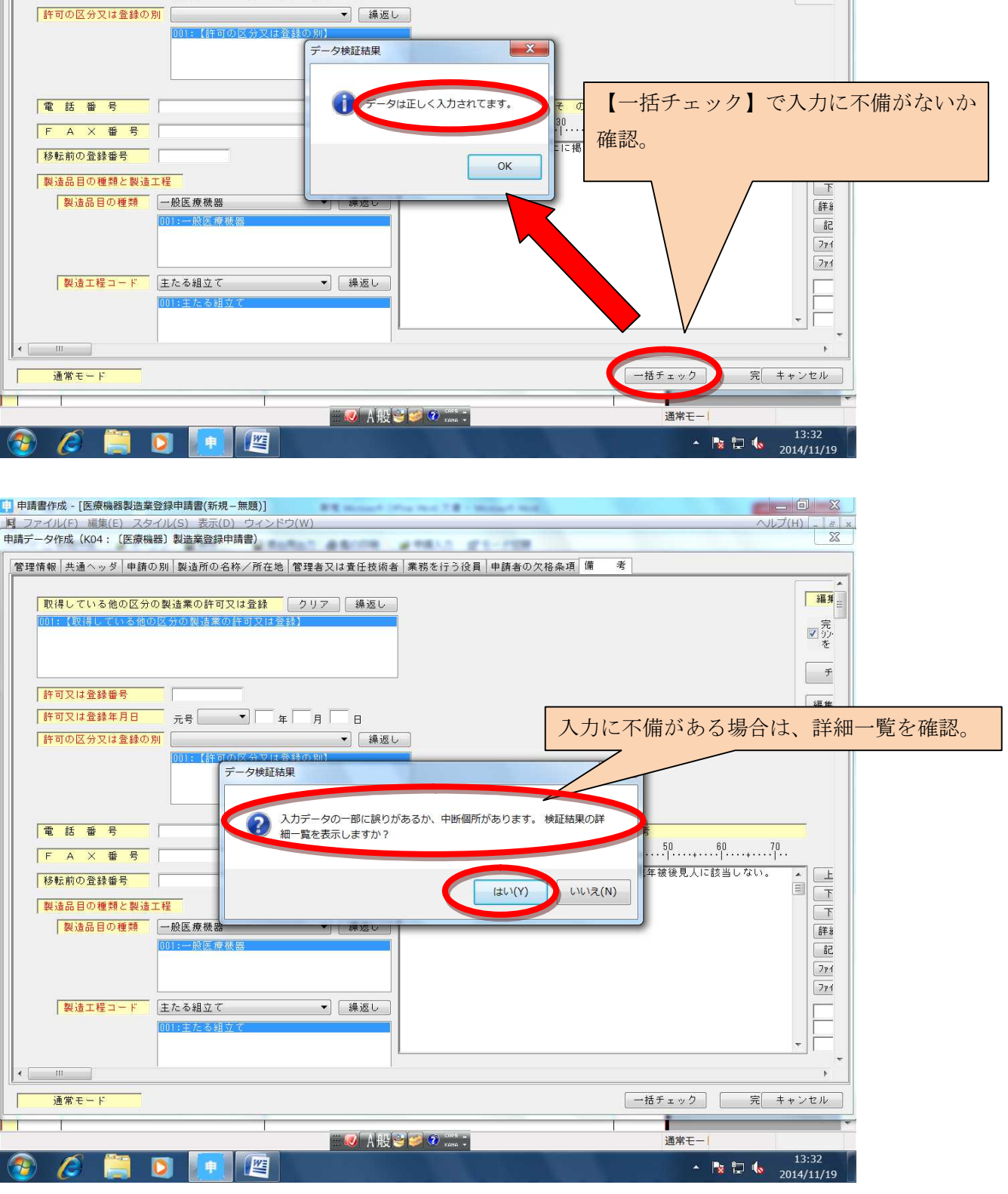

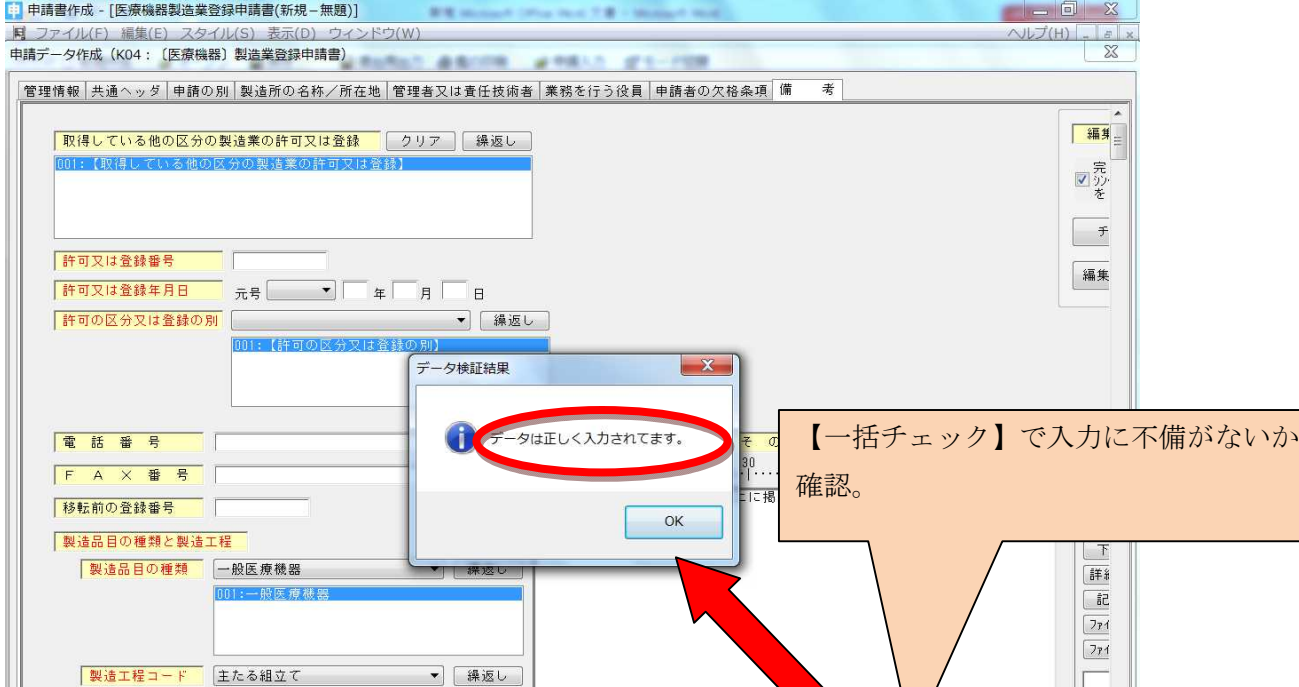

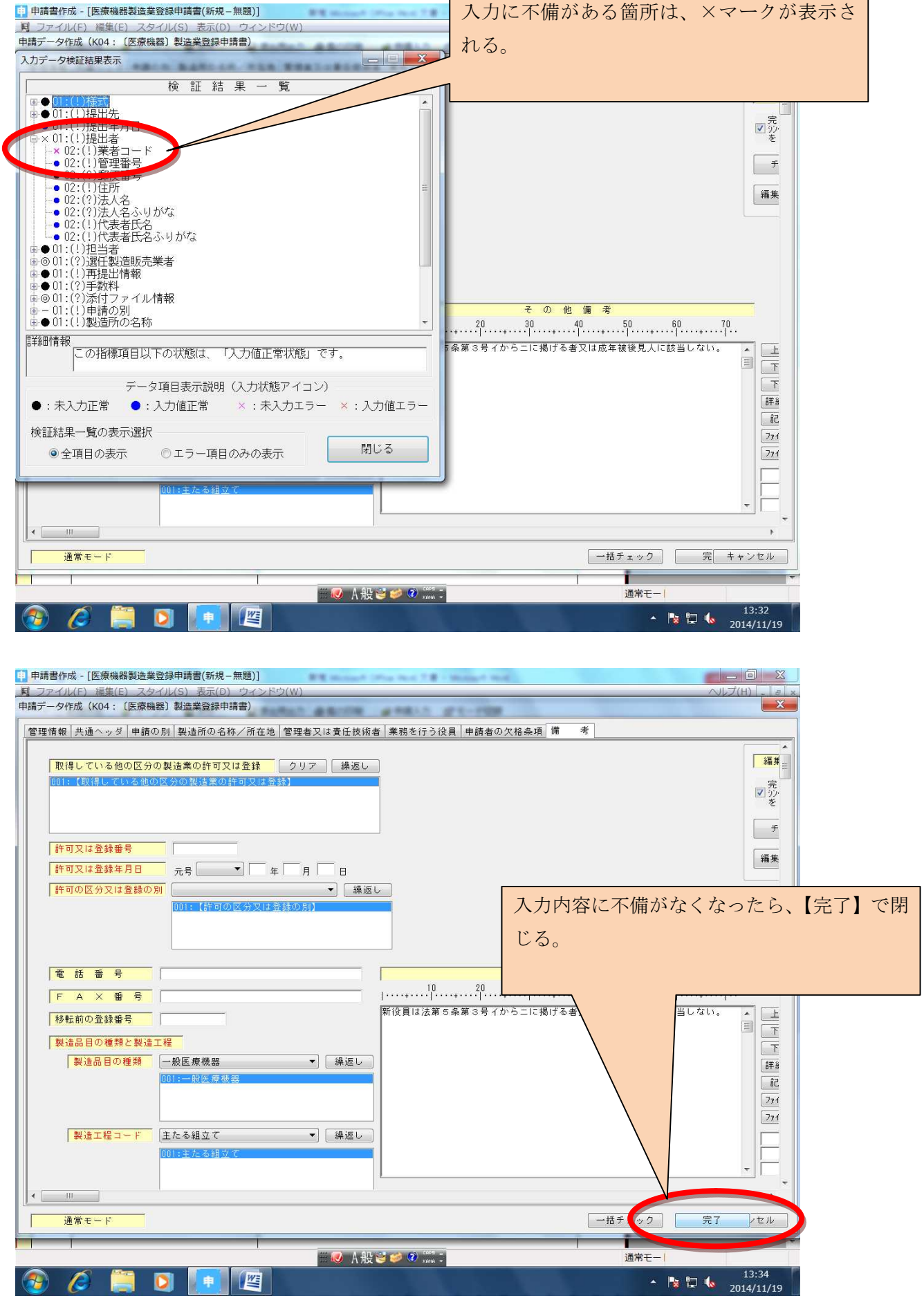

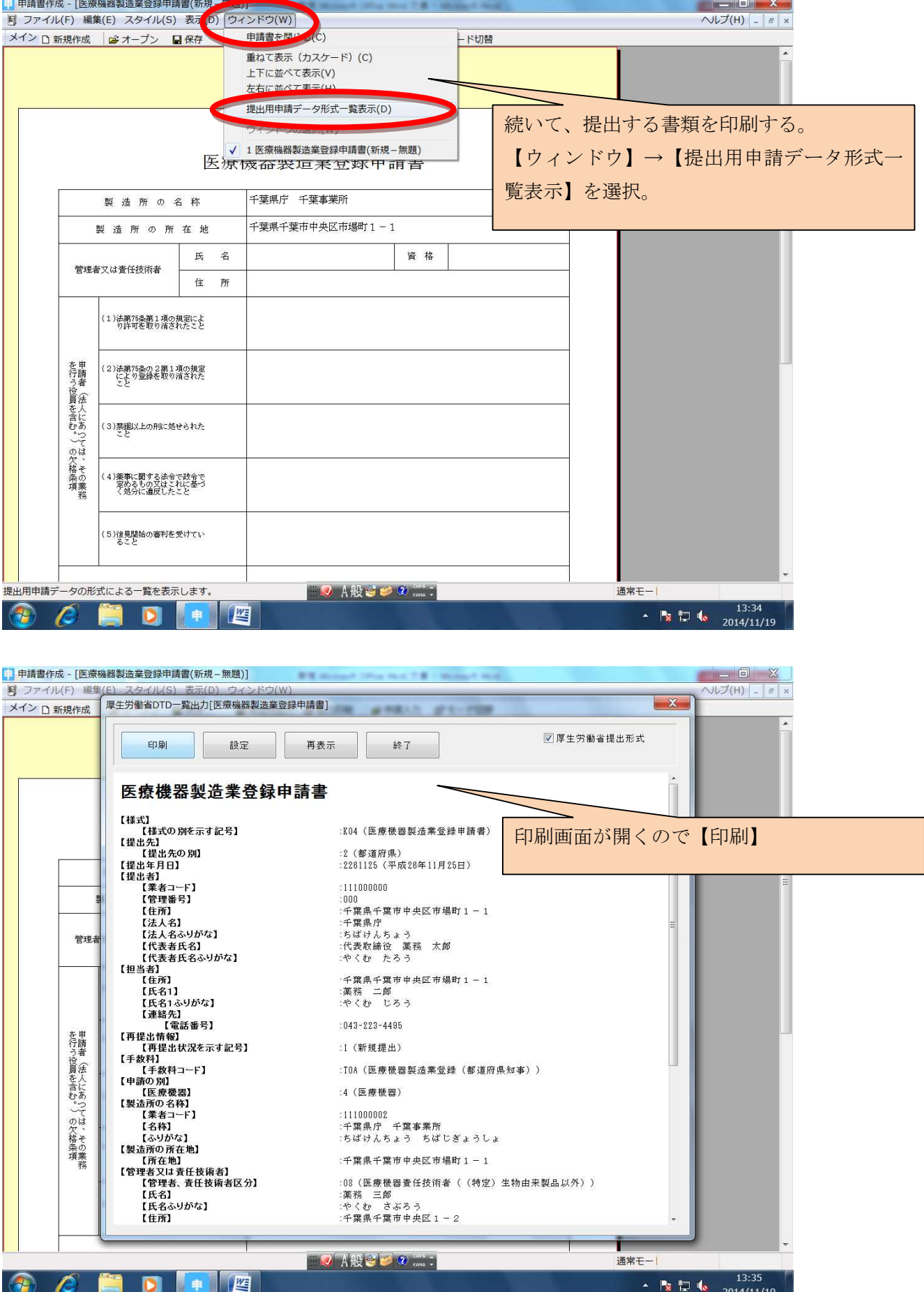

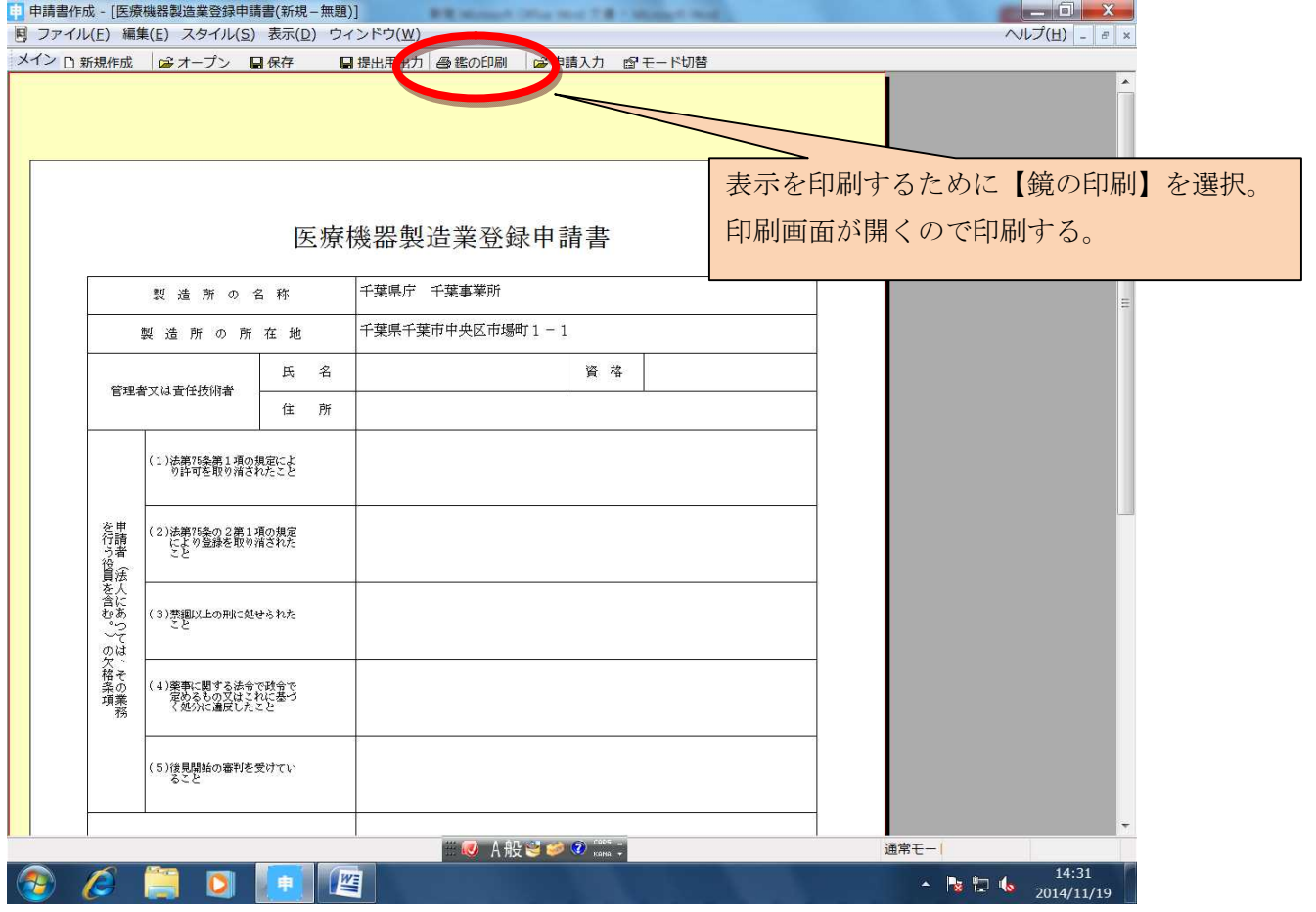

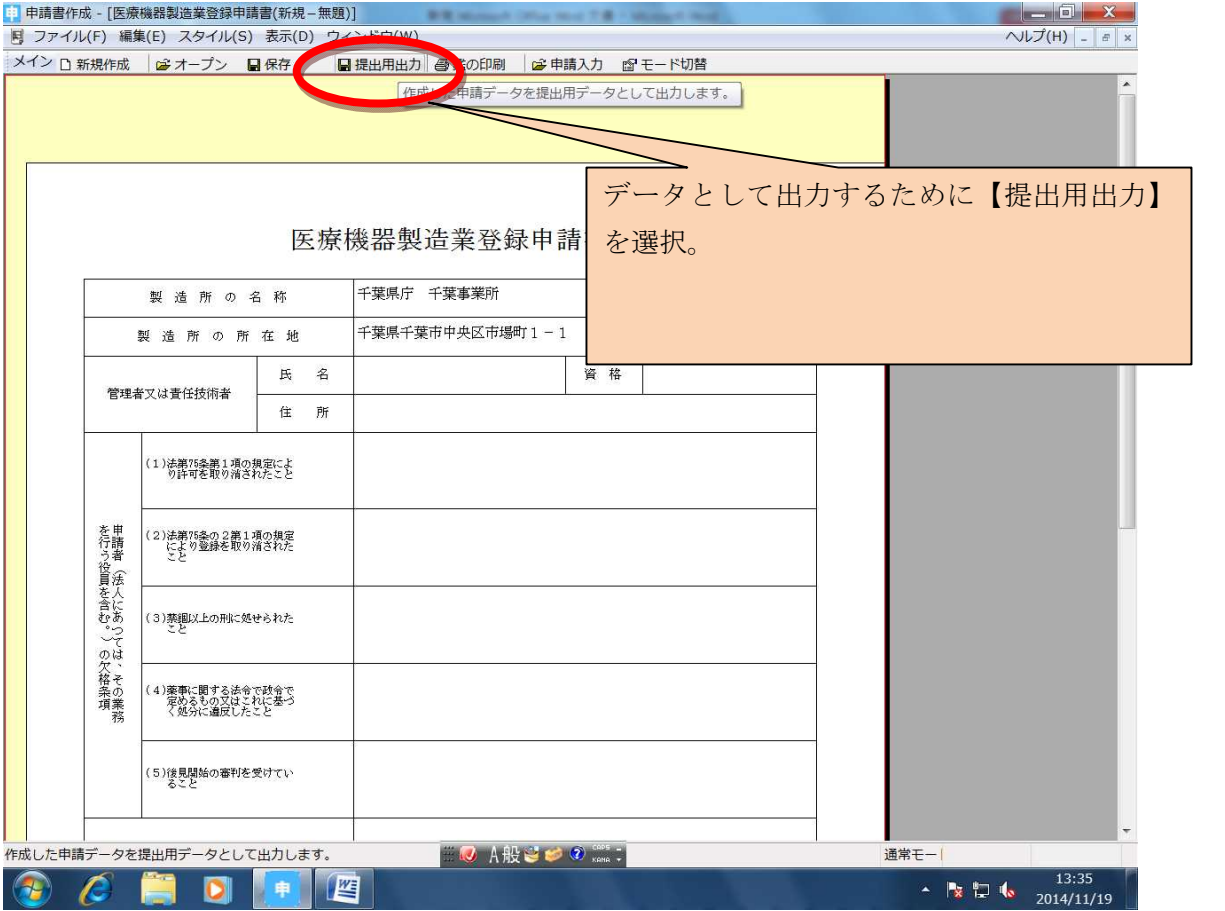

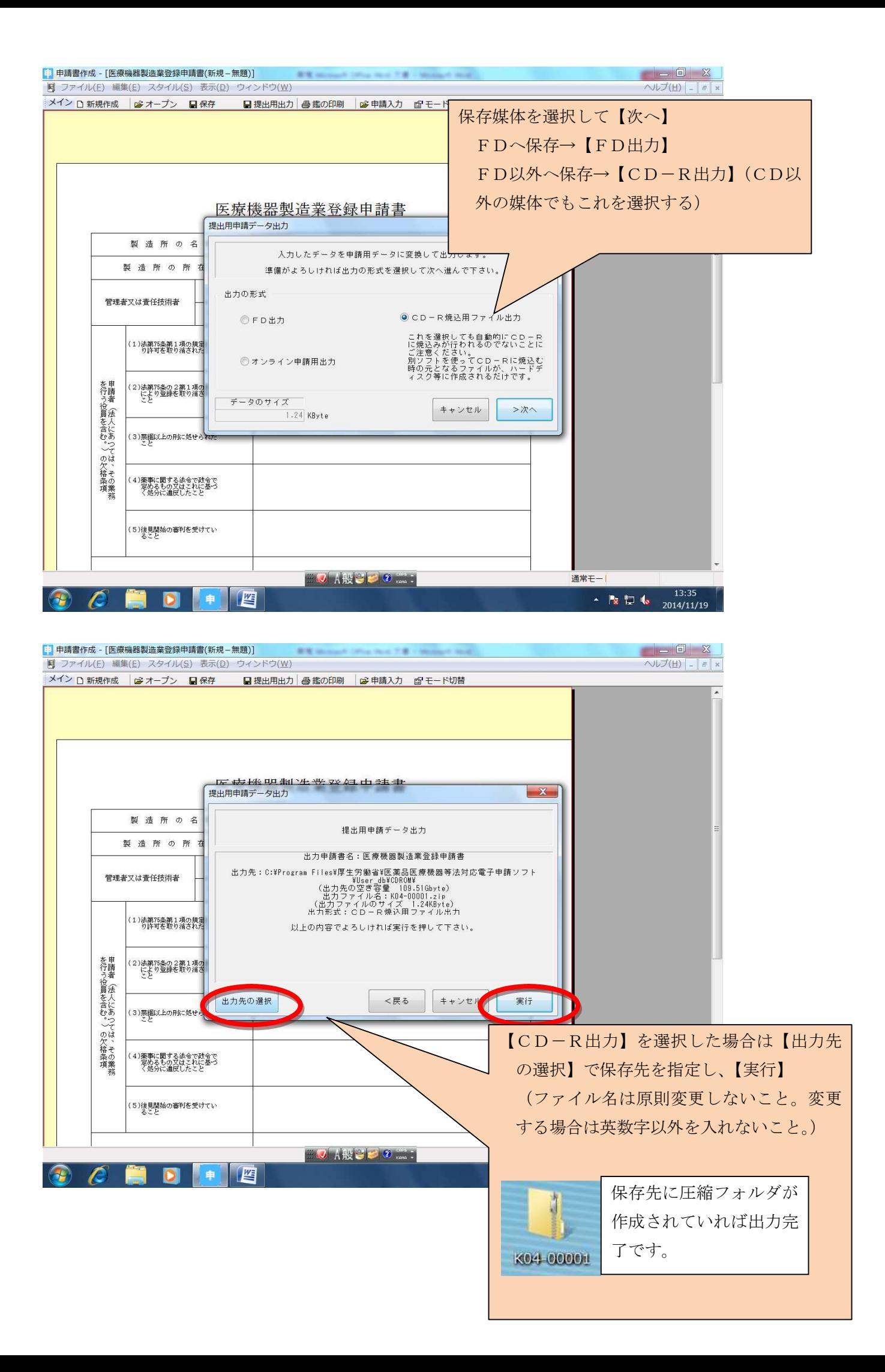